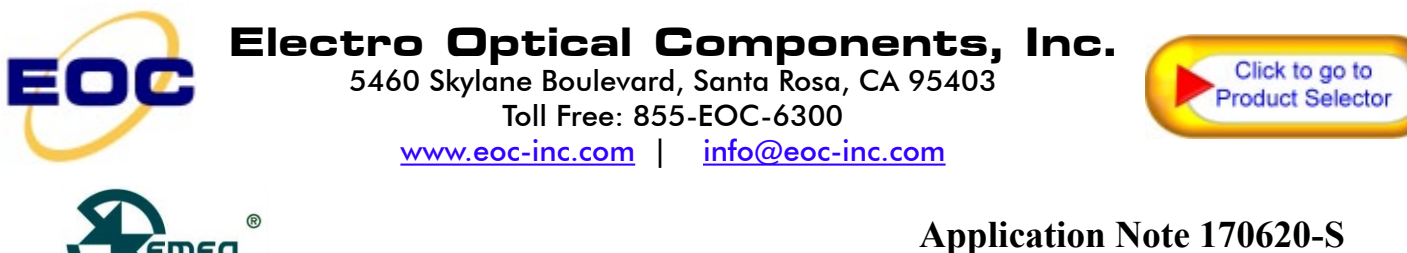

SemeaTech

## **SM ECM-SMART SENSOR MODULE**

## **Description**

SM ECM-SMART sensor module is designed for SemeaTech 4-Series electrochemical (EC) sensors. The design enables different EC sensors to share the same PCB with very consistent and stable TTL UART digital interface.

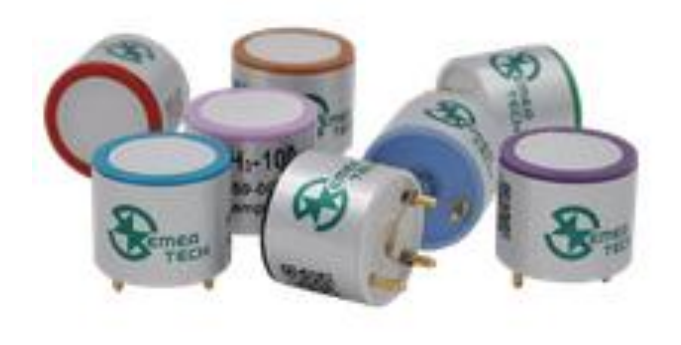

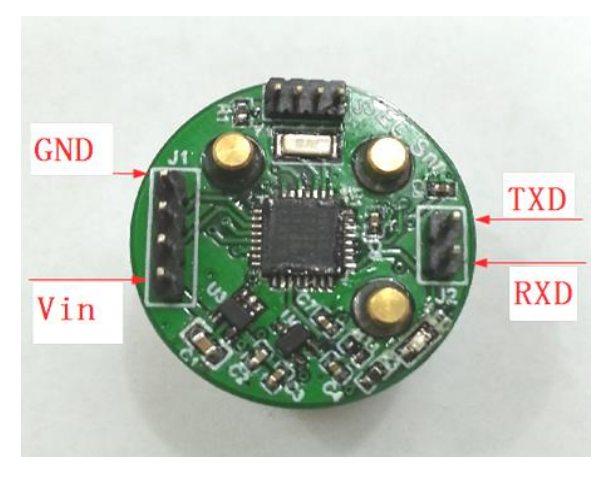

**Figure 1.** SemeaTech EC sensors **Figure 2.** SM ECM-SMART

Sensor Module

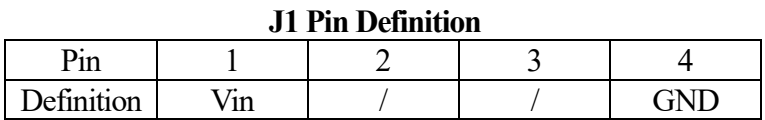

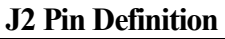

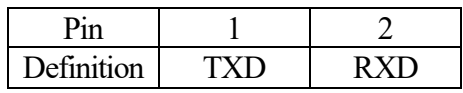

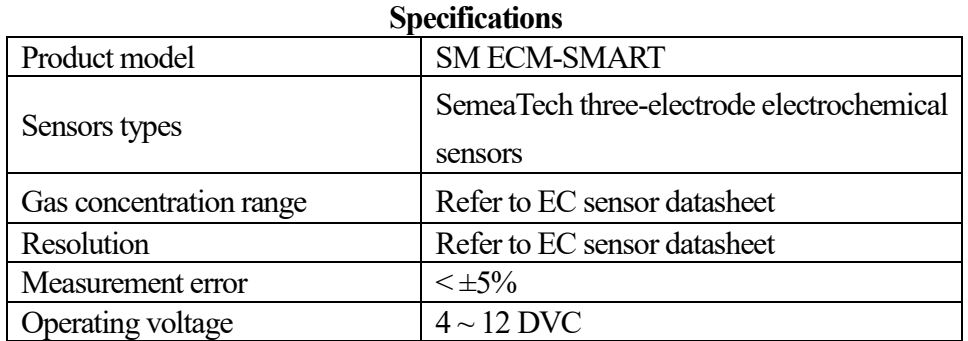

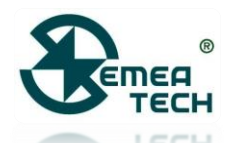

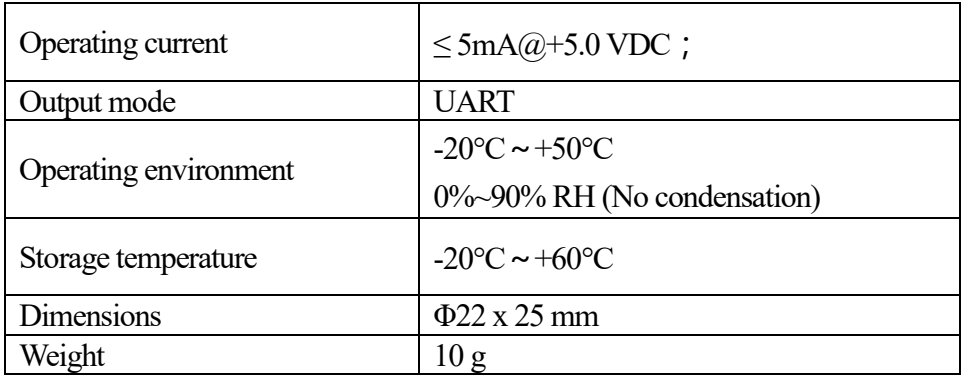

#### **Communication Settings**

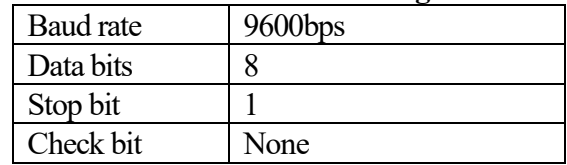

## **Communication Command**

This module uses UART interface with a set of commands as below. All data is in HEX format.

#### **1. Commands for gas concentration request (From controller)**

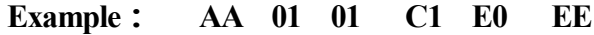

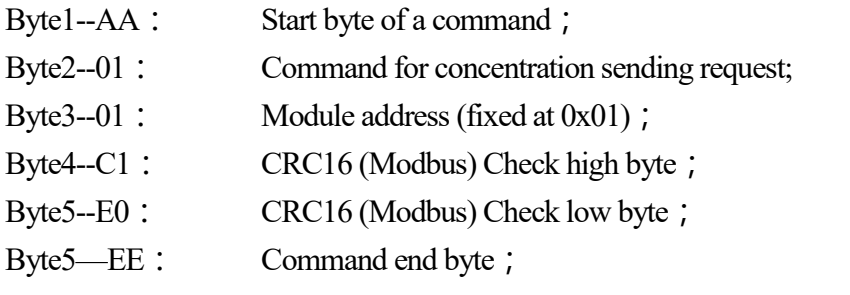

Note: In this command Byte 2 and Byte 3 will be checked with CRC 16 mode;

#### **2. command for sending gas concentration (senor module responding to controller)**

**Exmaple: AA 01 01 80 00 00 00 15 CA EE**

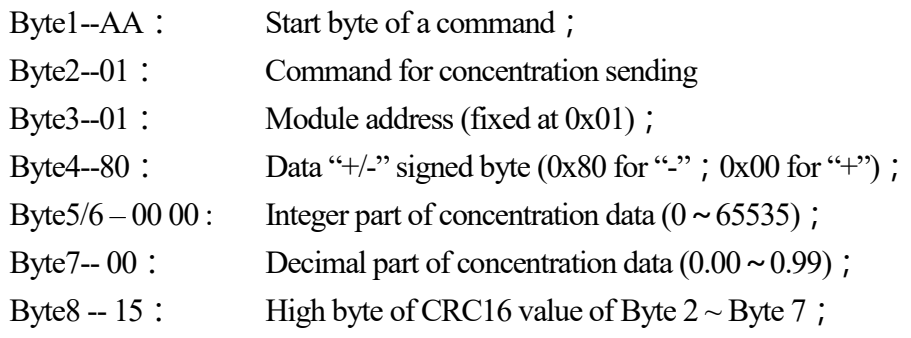

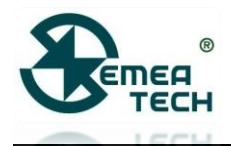

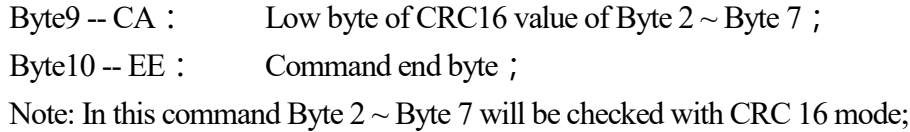

# **Dimensions(mm)**

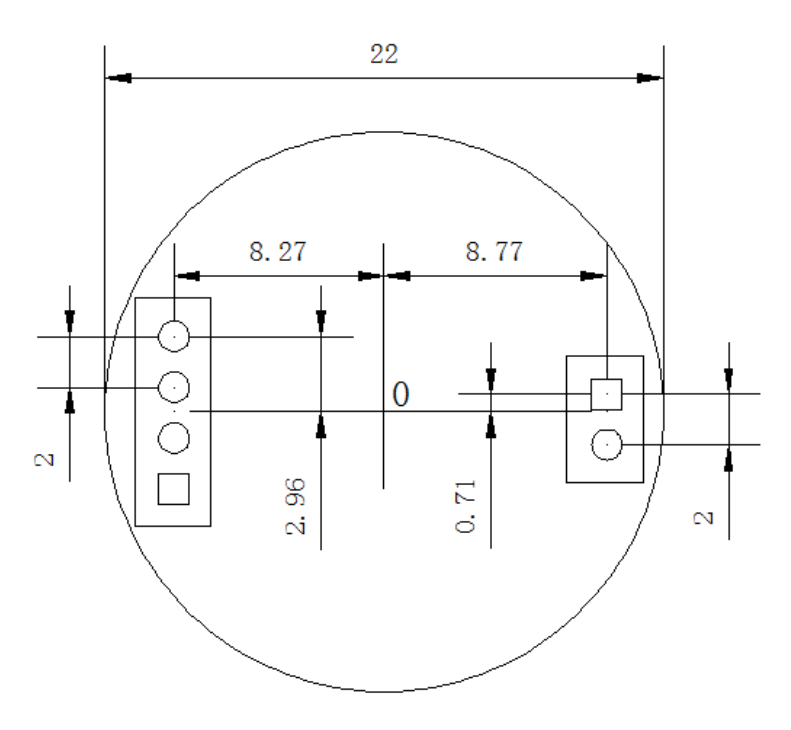